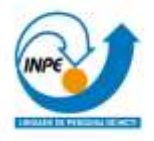

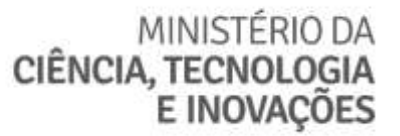

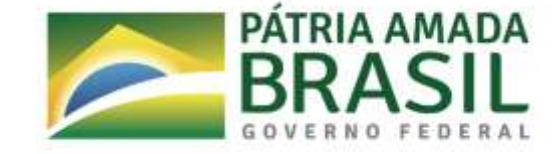

# **PROJETO E DESENVOLVIMENTO DE SOFTWARE PARA AUTOMAÇÃO DE CALIBRAÇÃO DE CÂMARAS CLIMÁTICAS.**

Márcio Siqueira Pereira

Relatório Final de Iniciação Científica do

Programa PIBIC, Orientada pelo Prof. Dr. Ricardo Suterio

INPE São José dos Campos 2021

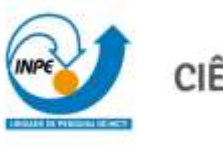

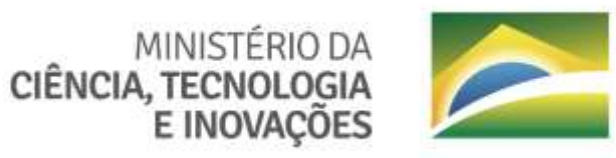

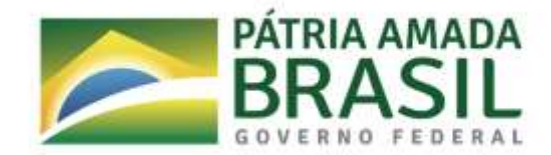

# **PROJETO E DESENVOLVIMENTO DE SOFTWARE PARA AUTOMAÇÃO DE CALIBRAÇÃO DE CÂMARAS CLIMÁTICAS.**

Márcio Siqueira Pereira

Relatório Final de Iniciação Científica do

Programa PIBIC, Orientada pelo Prof. Dr. Ricardo Suterio

INPE São José dos Campos 2021

#### **Agradecimentos**

Gostaria de agradecer a todos os que tornaram possível este trabalho de pesquisa, aos colegas do Laboratório de Integração e Testes - LIT, Pesquisadores e demais funcionários do LIT e do INPE. Agradeço ao CNPq pela bolsa e por ajudarem no desenvolvimento científico e tecnológico no Brasil.

Agradeço a minha instituição de ensino de origem, Faculdade de Tecnologia do Estado de São Paulo - FATEC, aos meus amados Professores e colegas de turma e sobretudo, agradeço especialmente ao meu Orientador Professor Ricardo Suterio pela oportunidade de fazer parte de um lugar tão fantástico como o Instituto Nacional de Pesquisas Espaciais.

#### **RESUMO**

Este trabalho tem como objetivo, o projeto e desenvolvimento de um software para aquisição de dados, com um mínimo de nove sensores de temperatura e umidade para monitoramento de uniformidade e estabilidade térmica, bem como elaborar planilha de cálculo para validar o método desenvolvido por comparação ao método de aquisição não automatizado, além de elaborar o manual de operação do software desenvolvido em atendimento aos requisitos do sistema de qualidade do LIT e da norma NBR ISO/IEC 17025: 2017 - Requisitos Gerais para a Competência de Laboratórios de Ensaio e Calibração e treinar equipe envolvida. Este projeto teve início no ano de 2019 para calibração de câmaras térmicas e neste momento precisa ser atualizado para a calibração de câmaras climáticas. Para o desenvolvimento deste projeto, a metodologia adotada foi iniciada pelo estudo bibliográfico sobre normas técnicas, procedimentos padrão para calibração de câmaras térmicas e climáticas, artigos científicos, participação na elaboração de procedimentos e relatórios técnicos de ensaios, a fim de adquirir embasamento teórico dos tópicos de metrologia, normalização e qualidade. A linguagem de programação utilizada no desenvolvimento do software será o LabVIEW. Os sensores termopares são afixados no interior da câmara climática, em pontos prédeterminados no procedimento padrão da câmara e o software desenvolvido trabalhará em conjunto com o Data Aquisition na aquisição das medidas. Após esta etapa, os dados são filtrados e incluídos na planilha de análise e cálculo de incertezas.

# Lista de Figuras

Pág.

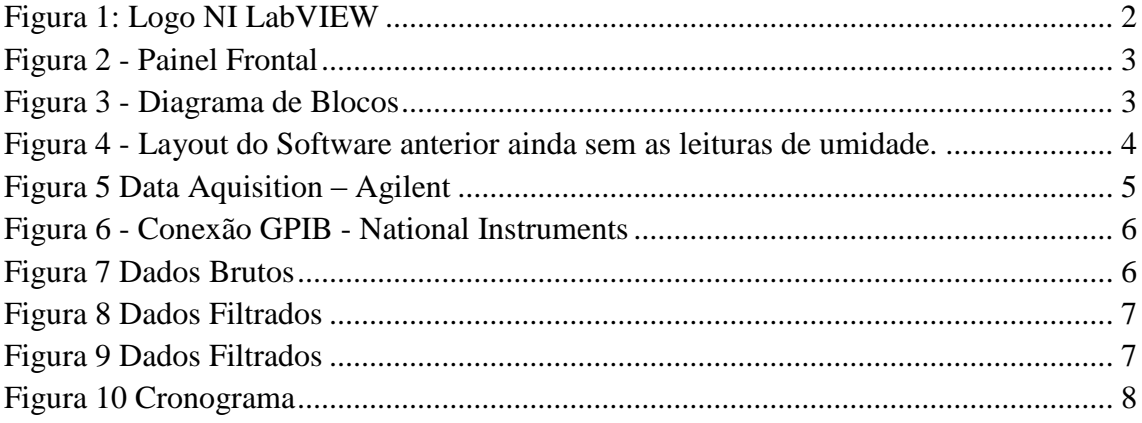

# Sumário

# Pág.

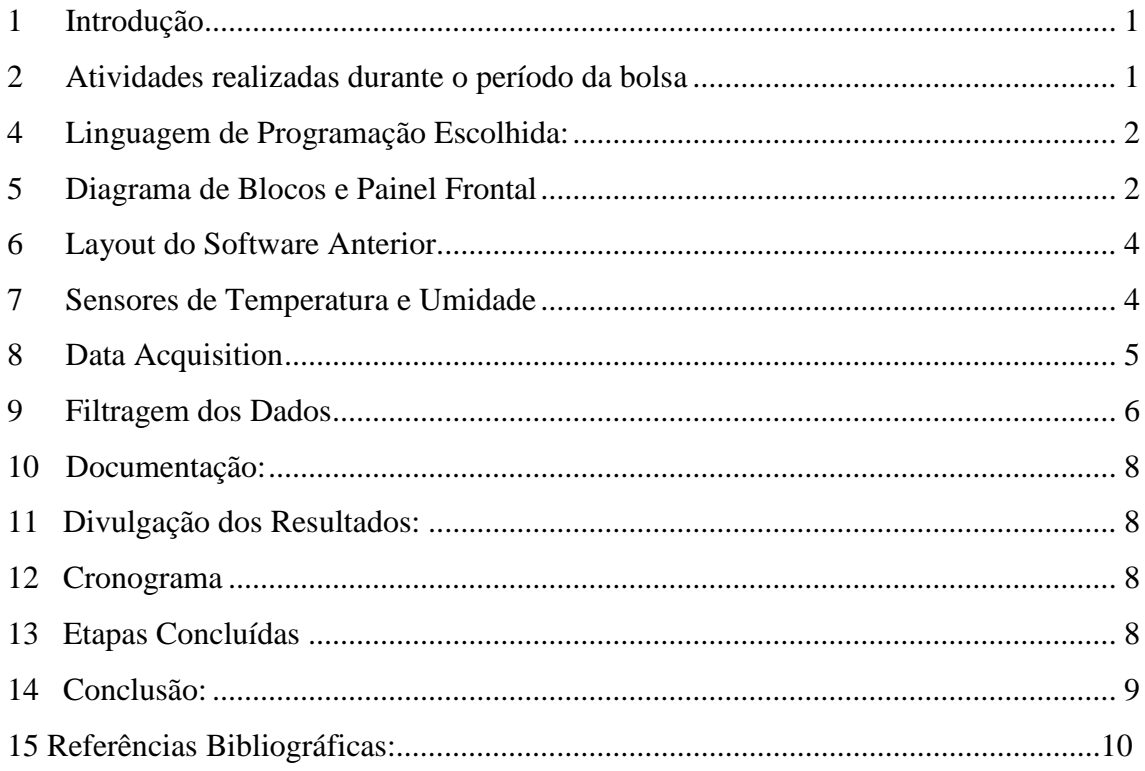

## <span id="page-8-0"></span>**1 INTRODUÇÃO**

#### **Objetivo:**

Desenvolver um software para aquisição de dados de no mínimo nove sensores de temperatura e umidade para monitoramento de uniformidade e estabilidade térmica. Elaborar planilha de cálculo para validar o método desenvolvido por comparação ao método de aquisição não automatizado. Elaborar manual de operação do software desenvolvido em atendimento aos requisitos do sistema de qualidade do LIT e da norma NBR ISO/IEC 17025: 2017 - Requisitos Gerais para a Competência de Laboratórios de Ensaio e Calibração e treinar equipe envolvida.

# <span id="page-8-1"></span>**2 ATIVIDADES REALIZADAS DURANTE O PERÍODO DA BOLSA**

- Adquirir embasamento teórico dos tópicos de metrologia, normalização e qualidade.
- Estudo de bibliografias pertinentes tais como normas técnicas, livros textos etc., visando verificar sua aplicabilidade às atividades do Laboratório.
- Participar na elaboração de procedimentos e relatórios técnicos de ensaios para sedimentar os fundamentos teóricos na área de atuação do Laboratório.

#### **3 TRABALHO DE PESQUISA:**

- Desenvolver o projeto de funcionamento do software.
- Especificar linguagem de programação para desenvolvimento do software.
- Executar desenvolvimento da programação.
- Realizar testes funcionais utilizando software desenvolvido e método não automatizado.

# <span id="page-9-1"></span>**4 LINGUAGEM DE PROGRAMAÇÃO ESCOLHIDA:**

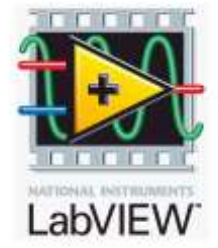

#### <span id="page-9-0"></span>**Figura 1: Logo NI LabVIEW**

O LabVIEW É uma linguagem gráfica bastante utilizada na automação de instrumentação eletrônica, no controle de equipamentos e aquisição de dados. Sua interface é bastante intuitiva e nos permite desenvolver instrumentos virtuais, os chamados VIs.

#### <span id="page-9-2"></span>**5 DIAGRAMA DE BLOCOS E PAINEL FRONTAL**

#### **Painel Frontal:**

A janela do painel frontal aparece sempre que abrimos ou criamos um novo VI, ela é a interface do usuário.

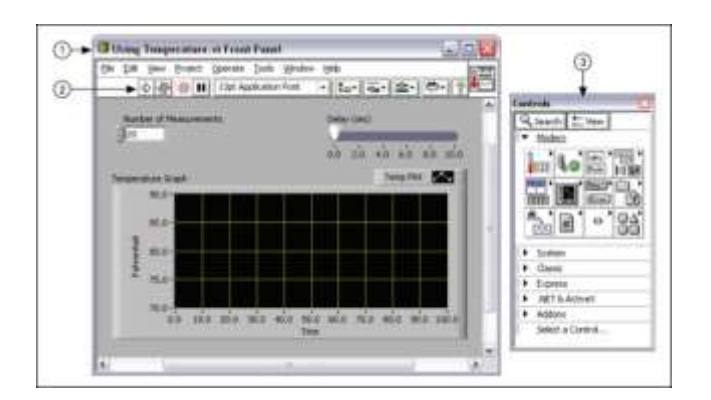

**Figura 2 - Painel Frontal**

# <span id="page-10-0"></span>**Diagrama de Blocos:**

Após criarmos a janela do Painel Frontal, podemos criar o nosso código, usando as representações gráficas para controlar os objetos do painel frontal.

<span id="page-10-1"></span>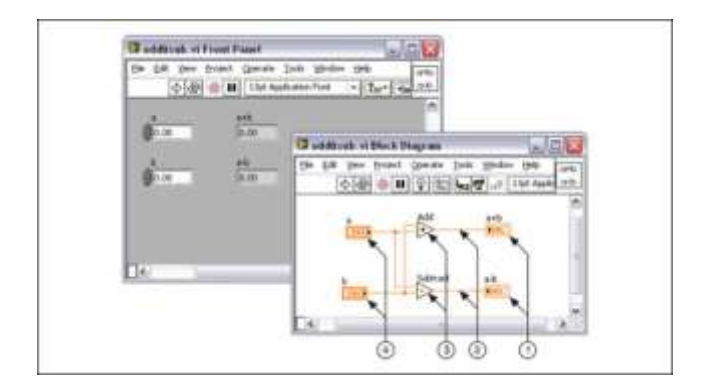

**Figura 3 - Diagrama de Blocos**

### <span id="page-11-1"></span>**6 LAYOUT DO SOFTWARE ANTERIOR**

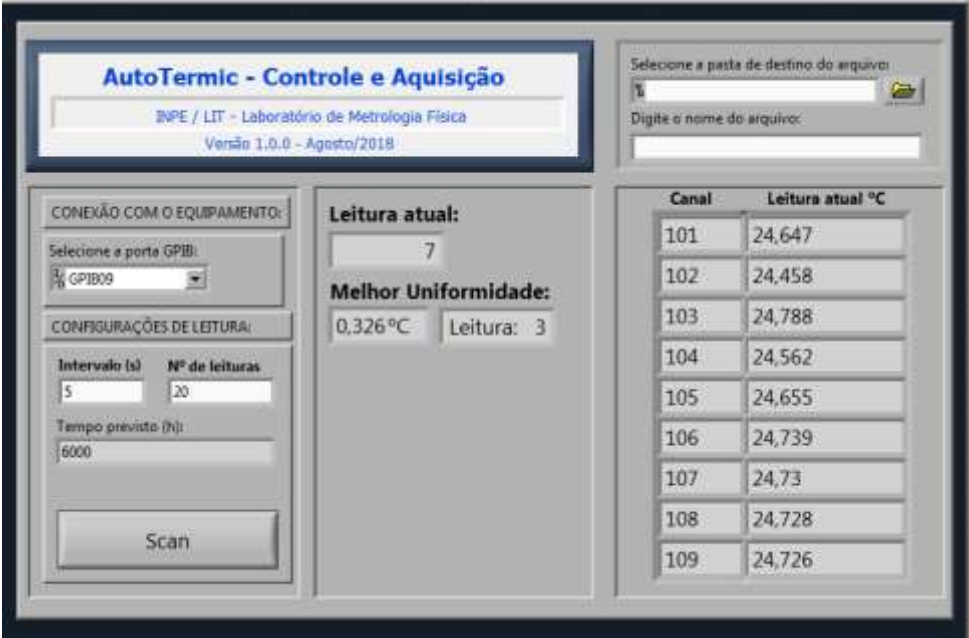

<span id="page-11-0"></span>**Figura 4 - Layout do Software anterior ainda sem as leituras de umidade.**

### <span id="page-11-2"></span>**7 SENSORES DE TEMPERATURA E UMIDADE**

#### **Termopares:**

São sensores de temperatura, compostos por dois metais diferentes.

Neste tipo de calibração, utilizamos o tipo T, composto por um fio de Cobre e o outro de Constantan(Cobre-Níquel).

### **PT-100**

São sensores de temperatura que contém um resistor que altera o valor da resistência conforme a temperatura do ambiente se altera.

São normalmente constituídos de Platina, Níquel ou outros materiais puros.

#### **Psicrômetros**

São sensores de umidade, compostos por dois termômetros sendo que um deles mede a temperatura a seco e o outro será envolvido por uma mecha de tecido úmido e será mergulhado em um reservatório com água. A diferença entre a temperatura do termômetro seco e do úmido indicará a umidade relativa.

# **Higrômetro Óptico de Ponto de Orvalho**

Higrômetros Ópticos medem a temperatura do ponto de orvalho, que é a temperatura em que o ar ou um gás deve ser resfriado até que se condense.

### <span id="page-12-1"></span>**8 DATA ACQUISITION**

É uma unidade de aquisição de dados composta por um multímetro digital e os slots onde são conectados os sensores de temperatura e umidade.

<span id="page-12-0"></span>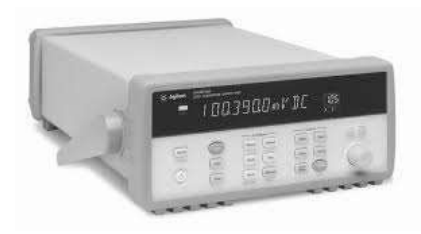

**Figura 5 Data Aquisition – Agilent**

O Data Acquisition é conectado a um computador através de uma conexão GPIB.

<span id="page-13-0"></span>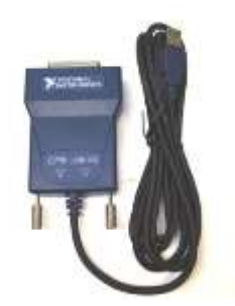

**Figura 6 - Conexão GPIB - National Instruments**

#### <span id="page-13-1"></span>**9 FILTRAGEM DOS DADOS**

Após os dados brutos serem adquiridos, eles passarão por uma filtragem e os dados filtrados quando satisfatórios, serão utilizados na preparação da planilha e certificado de calibração.

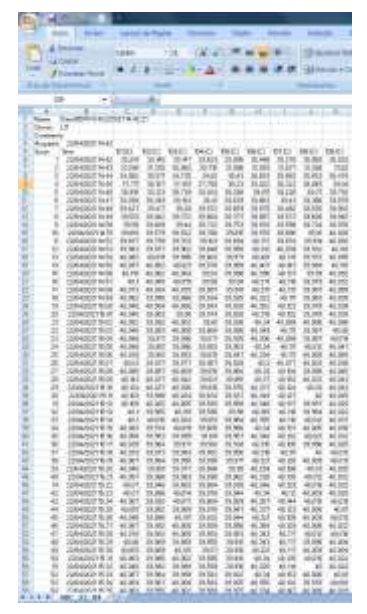

**Figura 7 Dados Brutos**

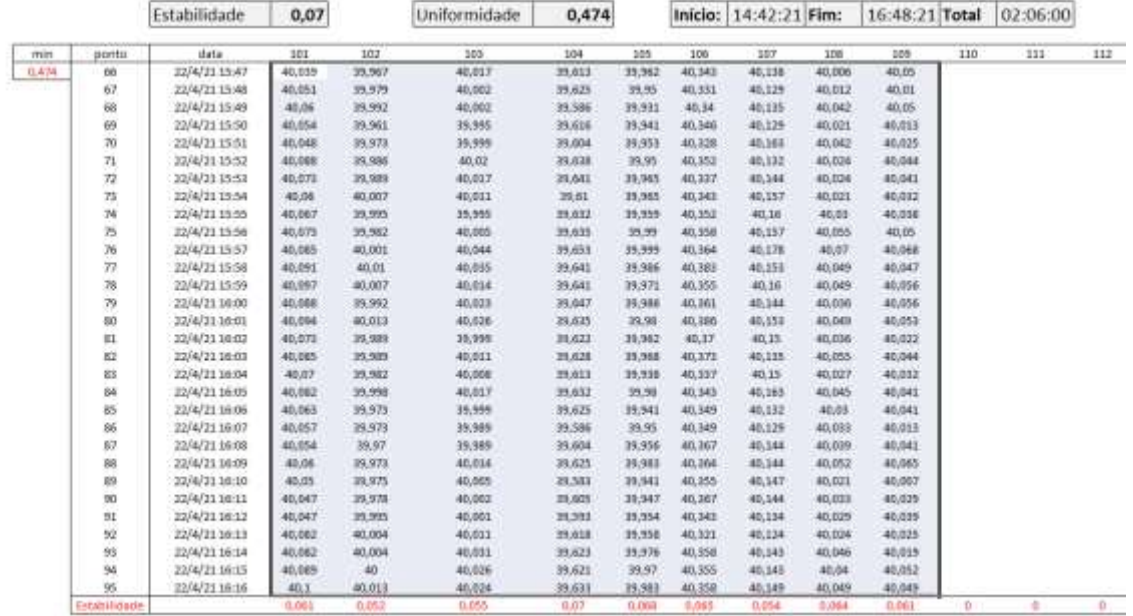

#### <span id="page-14-0"></span>**Figura 8 Dados Filtrados**

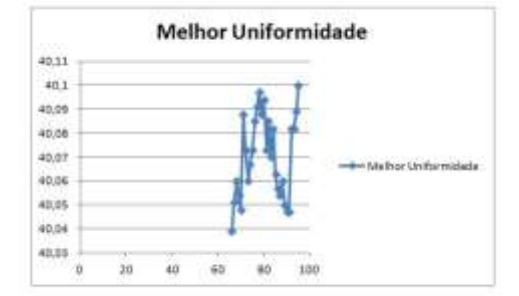

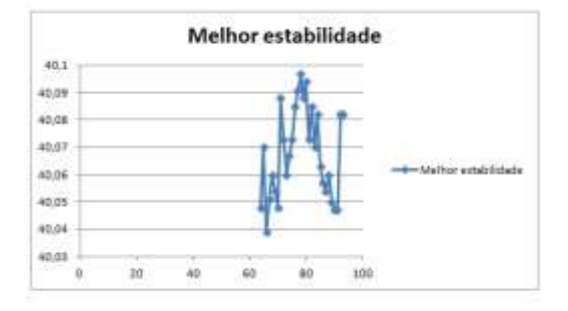

#### <span id="page-14-1"></span>**Figura 9 Dados Filtrados**

## <span id="page-15-1"></span>**10 DOCUMENTAÇÃO:**

- Elaborar planilha de validação por comparação ao método não automatizado.
- Elaborar manual de operação do software.

# <span id="page-15-2"></span>**11 DIVULGAÇÃO DOS RESULTADOS:**

- Divulgar os conhecimentos adquiridos através de publicações técnicas/acadêmicas.
- Treinar os técnicos do Laboratório de Metrologia Física.

#### <span id="page-15-3"></span>**12 CRONOGRAMA**

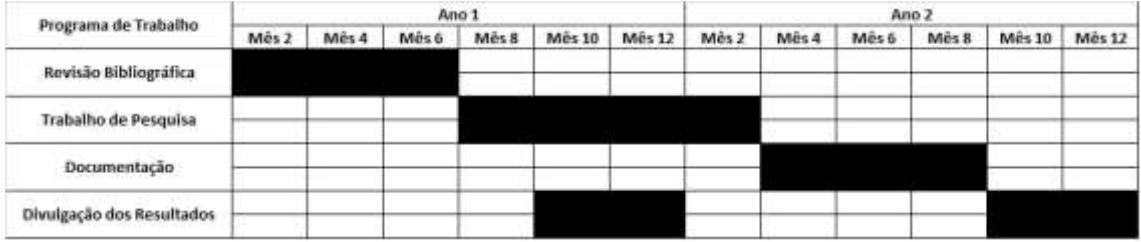

<span id="page-15-0"></span>**Figura 10 Cronograma**

# <span id="page-15-4"></span>**13 ETAPAS CONCLUÍDAS**

#### **Revisão Bibliográfica:**

- Adquirir embasamento teórico dos tópicos de metrologia, normalização e qualidade.
- Estudo de bibliografias pertinentes tais como normas técnicas, livros textos etc., visando verificar sua aplicabilidade às atividades do Laboratório.
- Participar na elaboração de procedimentos e relatórios técnicos de ensaios para sedimentar os fundamentos teóricos na área de atuação do Laboratório.

### **Trabalho de Pesquisa:**

- Desenvolver o projeto de funcionamento do software.
- Especificar linguagem de programação para desenvolvimento do software.

# <span id="page-16-0"></span>**14 CONCLUSÃO:**

O projeto proposto encontra-se em andamento e dentro do cronograma previsto no início da vigência da bolsa, e permitiu ao bolsista a aquisição de conhecimentos valiosíssimos e que serão fundamentais para a continuidade e conclusão do projeto.

# **REFERÊNCIAS BIBLIOGRÁFICAS**

Avaliação de Temperatura e Umidade em uma Câmara Climática Júlio D. Brionízio, Fernando B. Mainier, D.Sc.

Guideline on the Calibration of Temperature and/or Humidity Controlled Enclosures

EURAMET Calibration Guide No 20 Version 5.0 (09/2017) Procedimento para Calibração de Meios Térmicos

Laboratório de Metrologia Física - MTF, LIT/INPE.

DKD-R 5-7 DEUTSCHER KALIBRIERDIENST Guideline Calibration of Climatic Chambers Edition 07/2004 English Translation 02/2009

Procedimento para Calibração de Meios Térmicos Laboratório de Metrologia Física - MTF, LIT/INPE.

LabVIEW – National Instruments www.ni.com

Data Aquisition – Keysight www.keysight.com